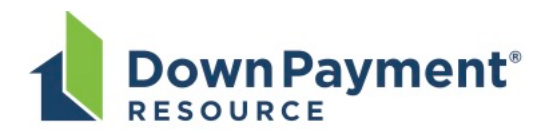

Down Payment Resource (DPR) can easily be enabled on IDX search sites, allowing consumers to see which properties are eligible for homebuyer programs and providing IDX site owners a new way to educate and connect with potential buyers!

The feed from your MLS includes a field in the Property resource (typically labeled DPRYN, DPResourceYN or DownPaymentResourceYN) that indicates whether the associated listing qualifies for some kind of assistance program. Listings for which this field is true should display the site owner's selected DPR graphic, hyperlinked as described below. The available graphics can be found at https://app.box.com/s/axg5g2ladr0o3x4b17hxwswdxscy4xf4.

The base format for DPR links appearing on eligible listings on IDX sites is:

# **https://www.workforce-resource.com/dpr/listing/CRMLS/***listing\_id***?w=Consumer**

where *listing\_id* is the listing's MLS number.

# **To enable delivery of lead emails to the IDX site owner:**

One or more additional URL parameters must be provided to designate where lead emails should be sent. The preferred option is:

### **&agent=***agent\_id*

where *agent\_id* designates the MLS ID of a Member record that is available in the MLS feed. The lead email will be sent to the email address from the specified record, and the agent's name, email address, and phone number from that record will be included in the body of the confirmation email sent to the prospect.

As an alternative, the destination address for the lead email may be given explicitly using the following parameter:

### **&lead\_email=***email\_address*

In this case, the agent name and phone number to be included in the confirmation email may be provided by appending the following optional parameters (if omitted, the corresponding information will not be included in the confirmation email to the consumer):

**&lead\_name=***name\_of\_agent* **&lead\_phone=***phone\_number*

For website owners that wish to have one set of contact information included in the body of the confirmation email but have the lead email delivered to a different address, the following optional parameter may be appended to the URL to override the address designated by either the **agent** or **lead\_email** parameter:

### **&lead\_dest=***lead\_delivery\_address*

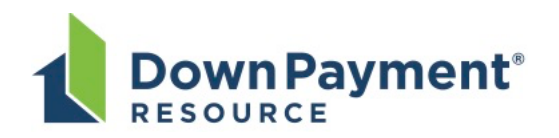

Lead emails generated by DPR identify the host name of the site that linked to DPR. By default, the host name is extracted from the URL of the page that contained the link to DPR (more specifically, from the Referer header in the HTTP request).

For website owners that wish to override this default (or that do not provide a value for the Referer header), the following parameter may be appended to the URL:

# **&origination\_site=***hostname*